EE 3054: Signals, Systems, and Transforms

Lab Quiz  $1 -$  Spring 2006

No laptop, no notes, no documentation.

1. Given the following array a,

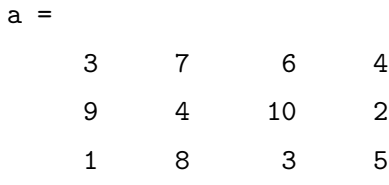

determine the result of each of the following commands.

```
\gg a(4, 3)
>> a(3, 1)
> a(0, 2)>> a(5)
>> a'
>> a([2 3], [3 4])
>> a([2 1], [2 3])
>> a(3:-1:1, 4:-1:1)
\gg a([2 2], :)
\gg a(end, 2)
>> max(a)
>> a(:)
\Rightarrow b = a; b([1 3], [2 4]) = [-1 -2; -3 -4]; b
>> b = a; b(:,2) = []; b
>> a > 5
```
2. Given the following vector a,

a = 3 7 6 4 9

determine the result of each of the following commands.

$$
\Rightarrow a(3)
$$
  

$$
\Rightarrow a(1,3)
$$

 $\gg$  a(3,1) >> find(a > 5) >> a \* a >> a .\* a >> [a, a] >> [a; a] >> [M, k] = min(a); M, k

3. What is the result of the following commands?

```
>> a = [2 1 3];
\Rightarrow b = [-1 -2 -3];>> conv(a,b)
```
4. Write a MATLAB code fragment to generate the following figure, including axis labels, and title.

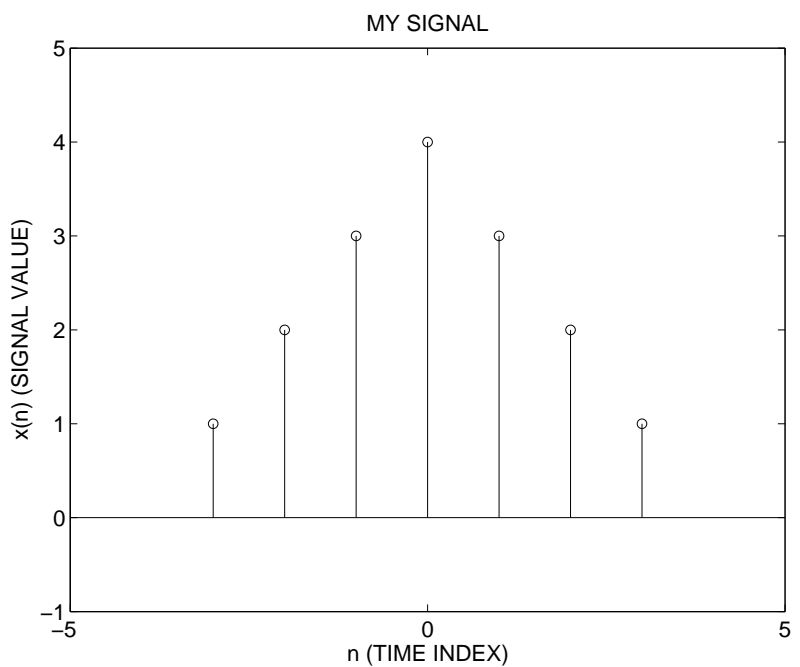

5. Write a MATLAB code fragment to generate the following figure, including axis labels, and title.

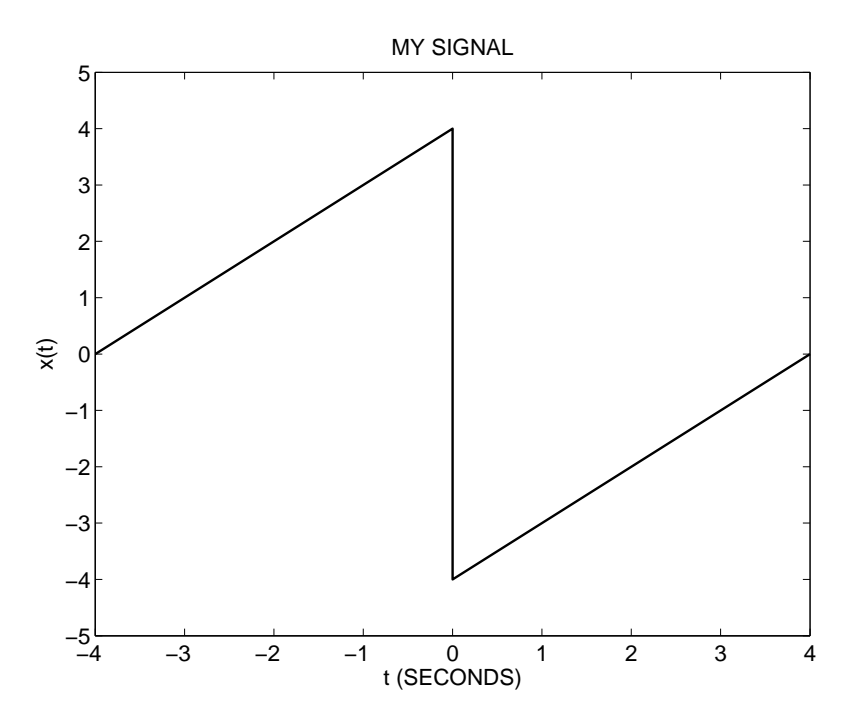

6. Suppose a system is implemented with the difference equation:

$$
y(n) = x(n) + 2x(n-1) + 1.5x(n-2) - 0.95y(n-1) - 0.1y(n-2)
$$

Write your own Matlab function, mydiffeq, to implement this difference equation using a for loop. If the input signal is N-samples long  $(0 \le n \le N - 1)$ , your program should find the first  $N$  sample of the output  $y(n)$   $(0 \le n \le N - 1)$ .

Use the intial conditions,

$$
x(-1) = 1.1,
$$
  $x(-2) = 0.5$   
 $y(-1) = 0 - 0.3,$   $y(-2) = 0.2$